**KDJ** 

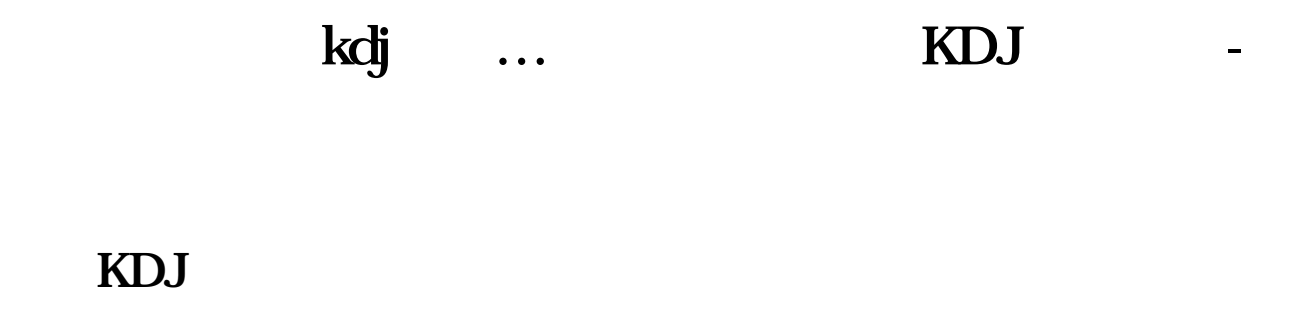

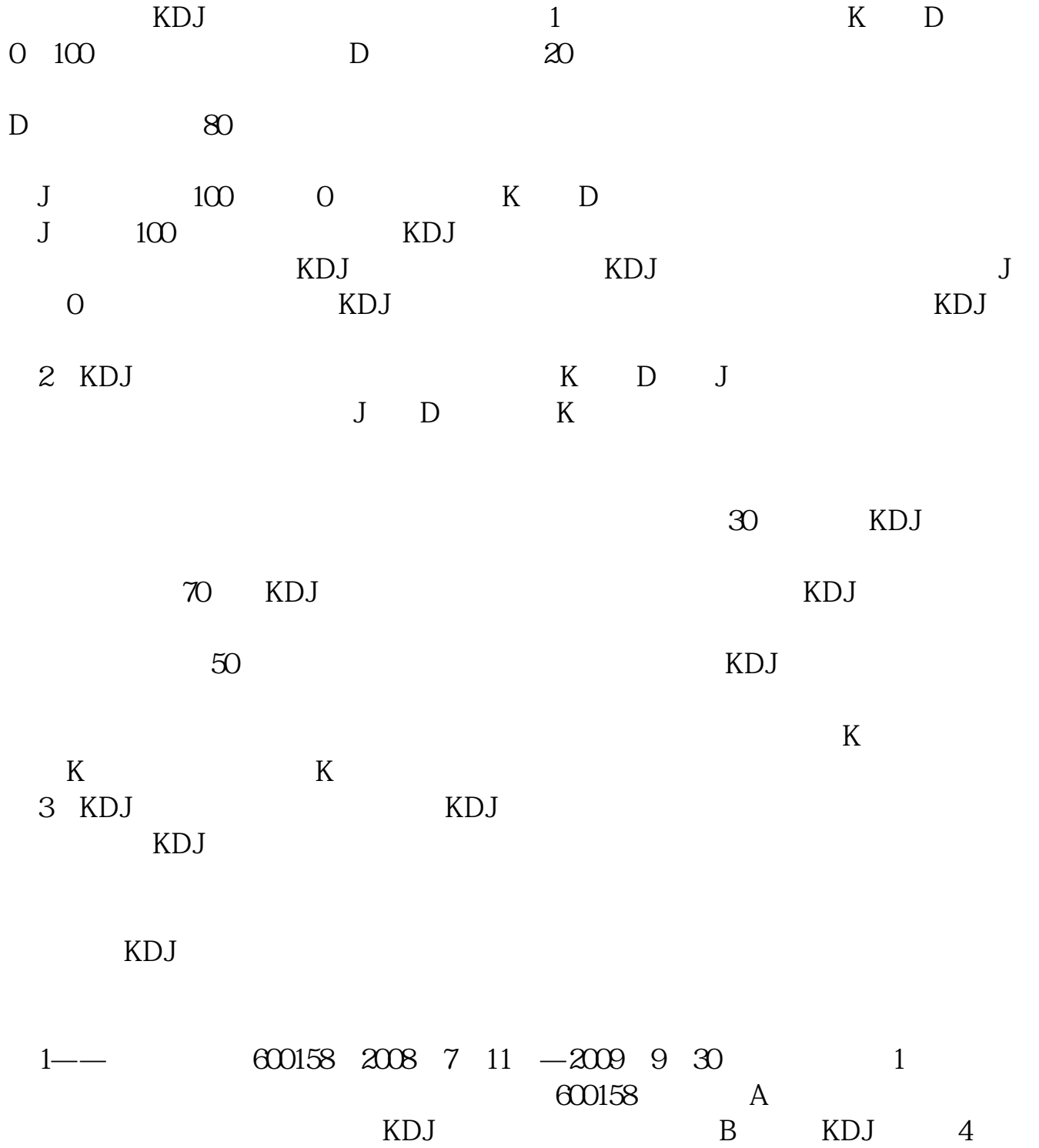

**股识吧 gupiaozhishiba.com**

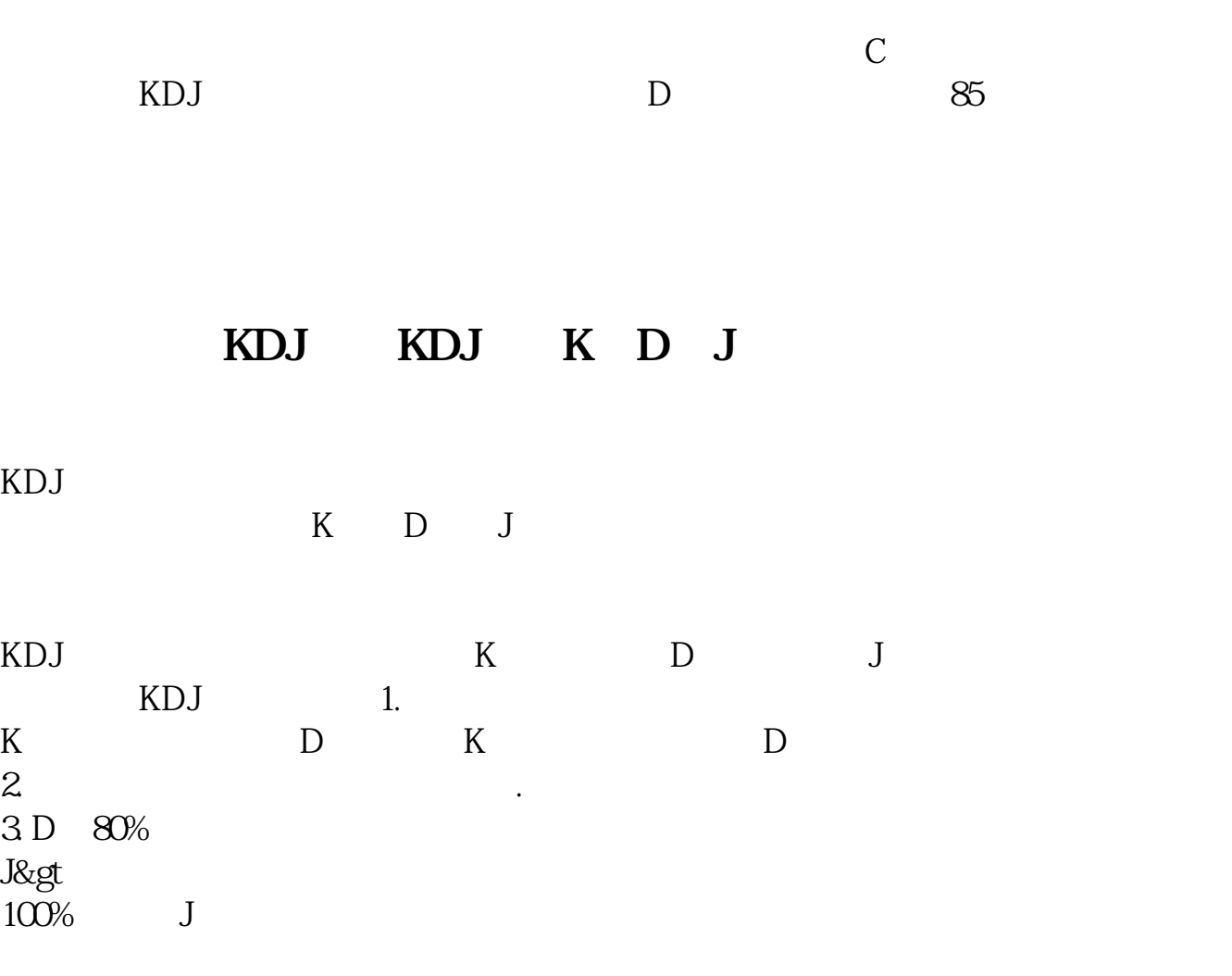

KDJ

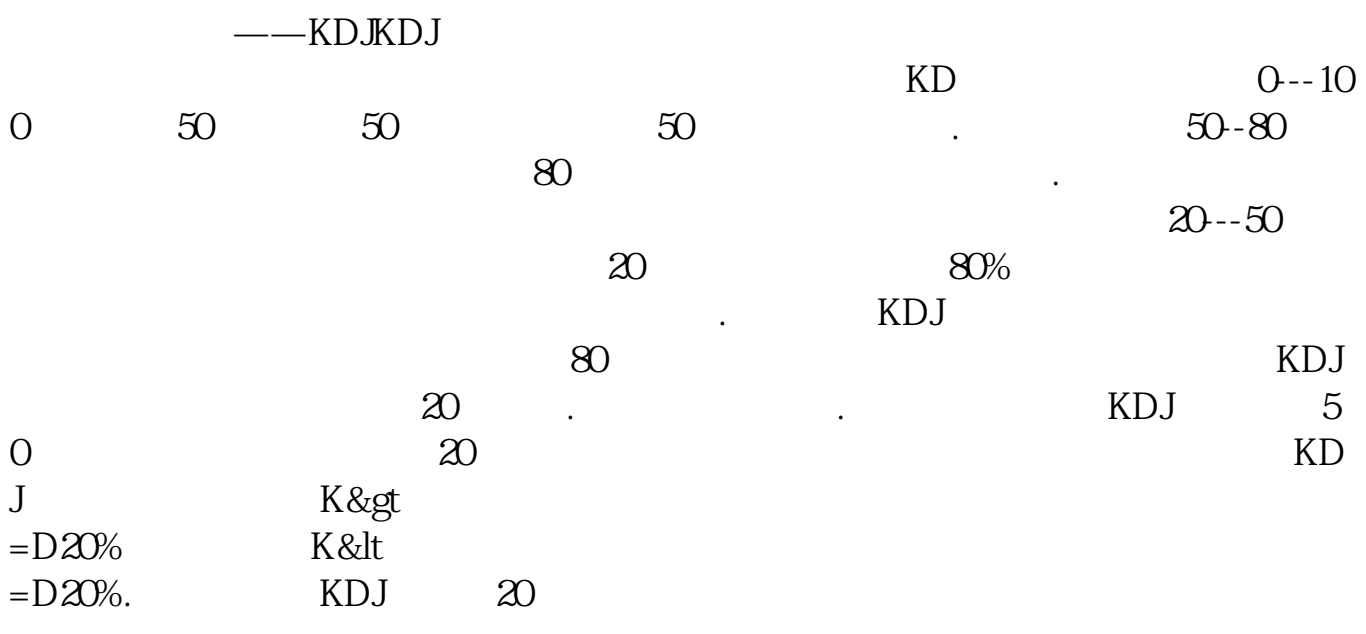

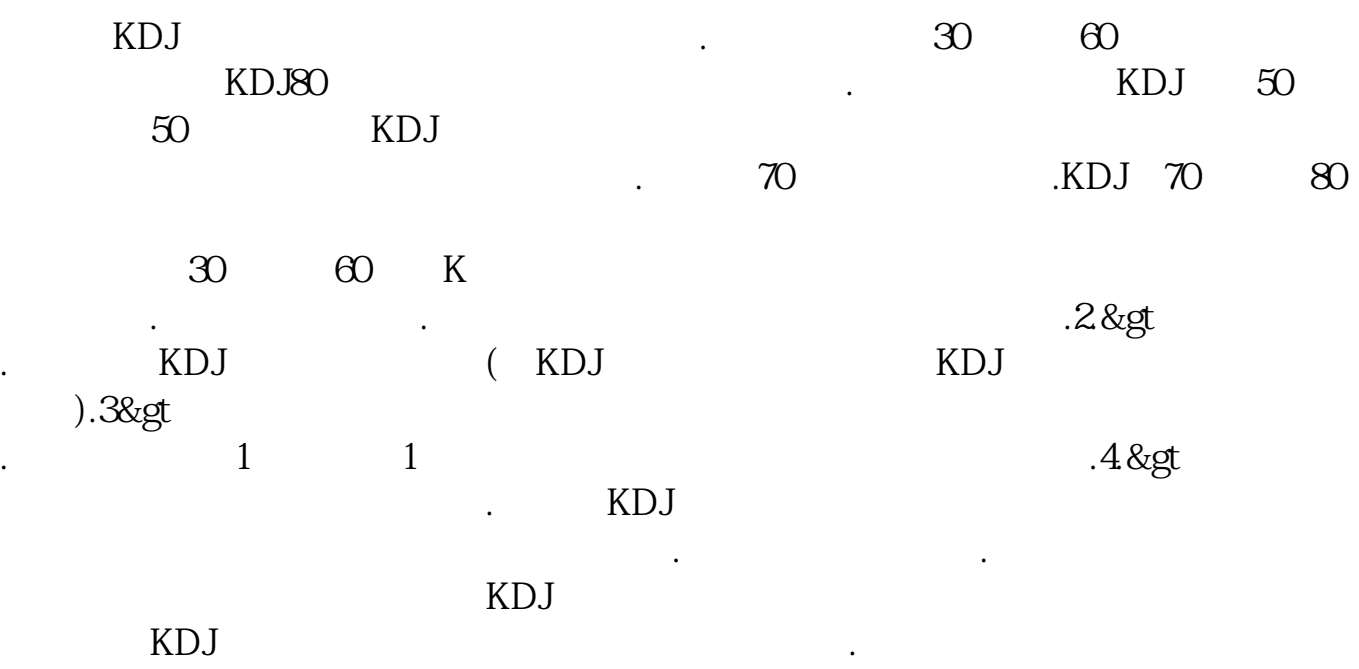

## KDJ

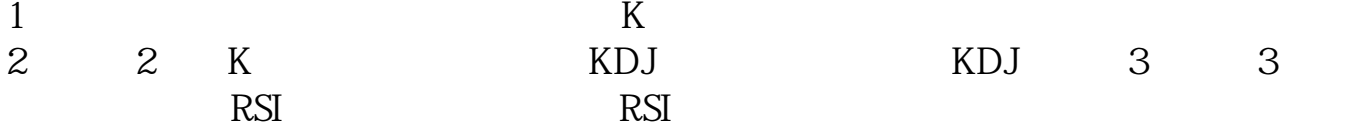

## KDJ

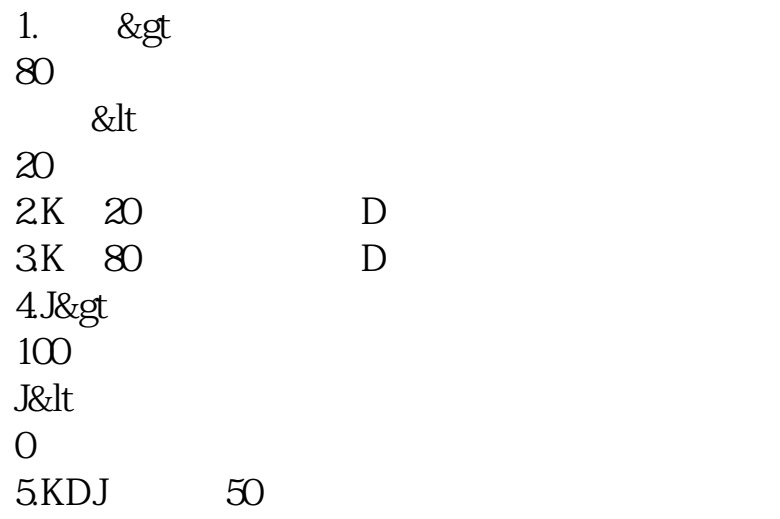

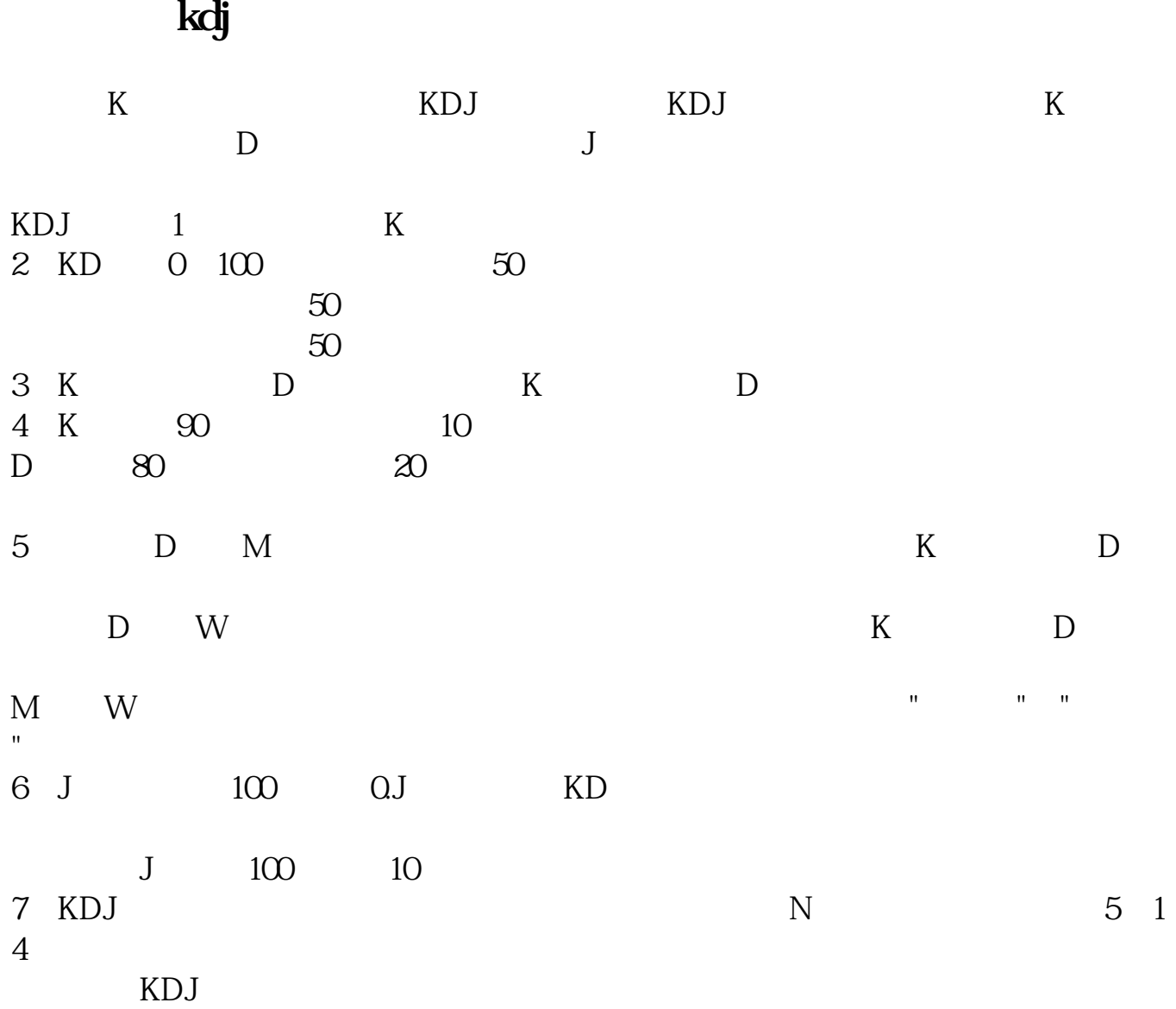

KDJ RSI

 $1$  K

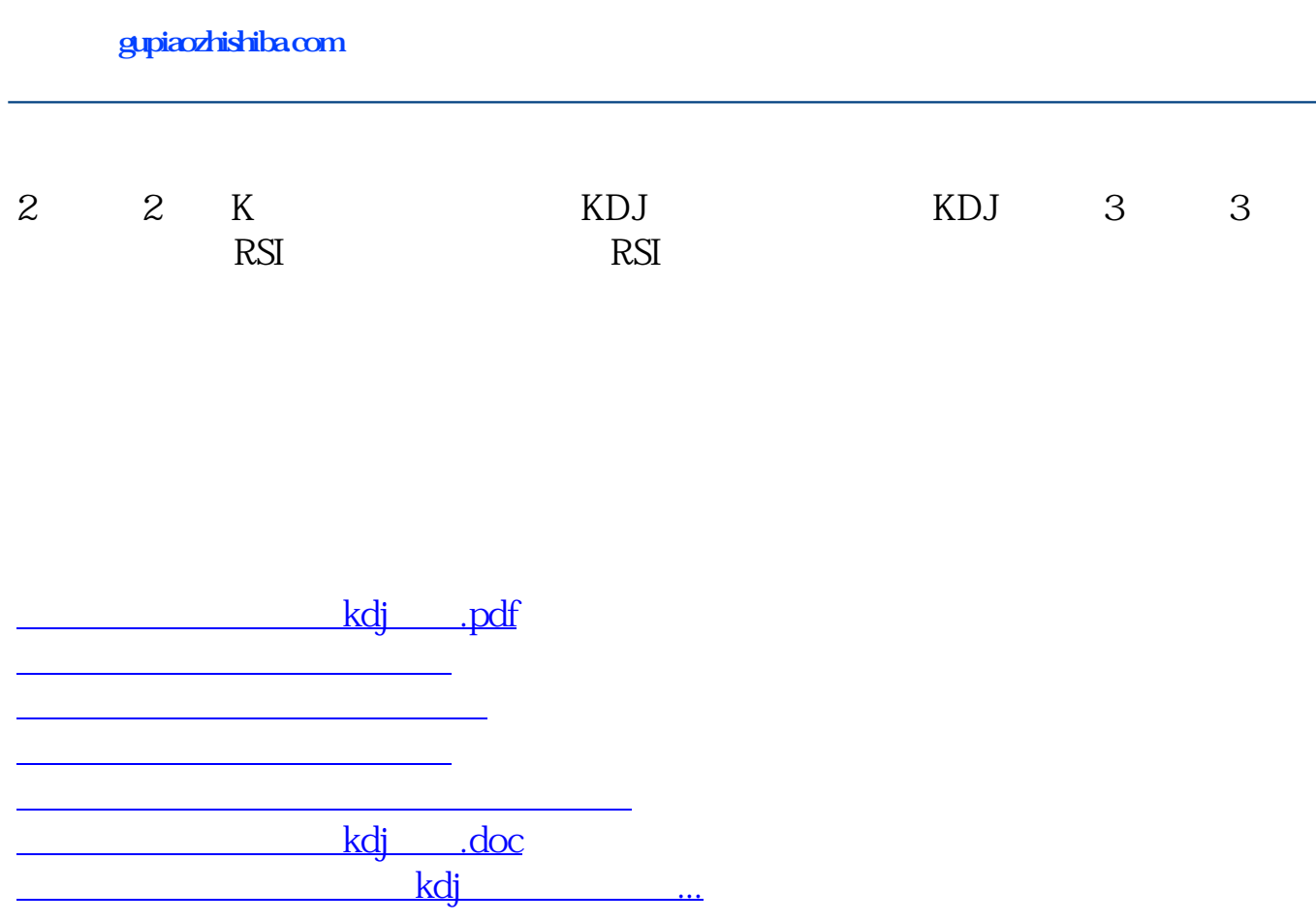

<https://www.gupiaozhishiba.com/chapter/18855368.html>